## //\*\*THIS CODE WILL WORK ON ANY ARDUINO\*\*

//This code has intentionally has been written to be overly lengthy and includes unnecessary steps.

//Many parts of this code can be truncated. This code was written to be easy to understand.

//Code efficiency was not considered. Modify this code as you see fit.

//This code will output data to the Arduino serial monitor. Type commands into the Arduino serial monitor to control the EZO D.O. Circuit in I2C mode.

## [Click here to download the \\*.ino file](https://www.atlas-scientific.com/_files/code/ino_files/DO_I2C.zip)

//if the serial\_event=1. //if a command has been sent to calibrate or take a reading

//we wait 1800ms so that the circuit has time to take the reading. //if any other command has been sent we wait only 300ms.

 if(serial\_event){ if(computerdata[0]=='c'||computerdata[0]=='r')time\_=1800; else time\_=300;

> //call the circuit by its ID number. //transmit the command that was sent through the serial port. //end the I2C data transmission.

//wait the correct amount of time for the circuit to complete its instruction.

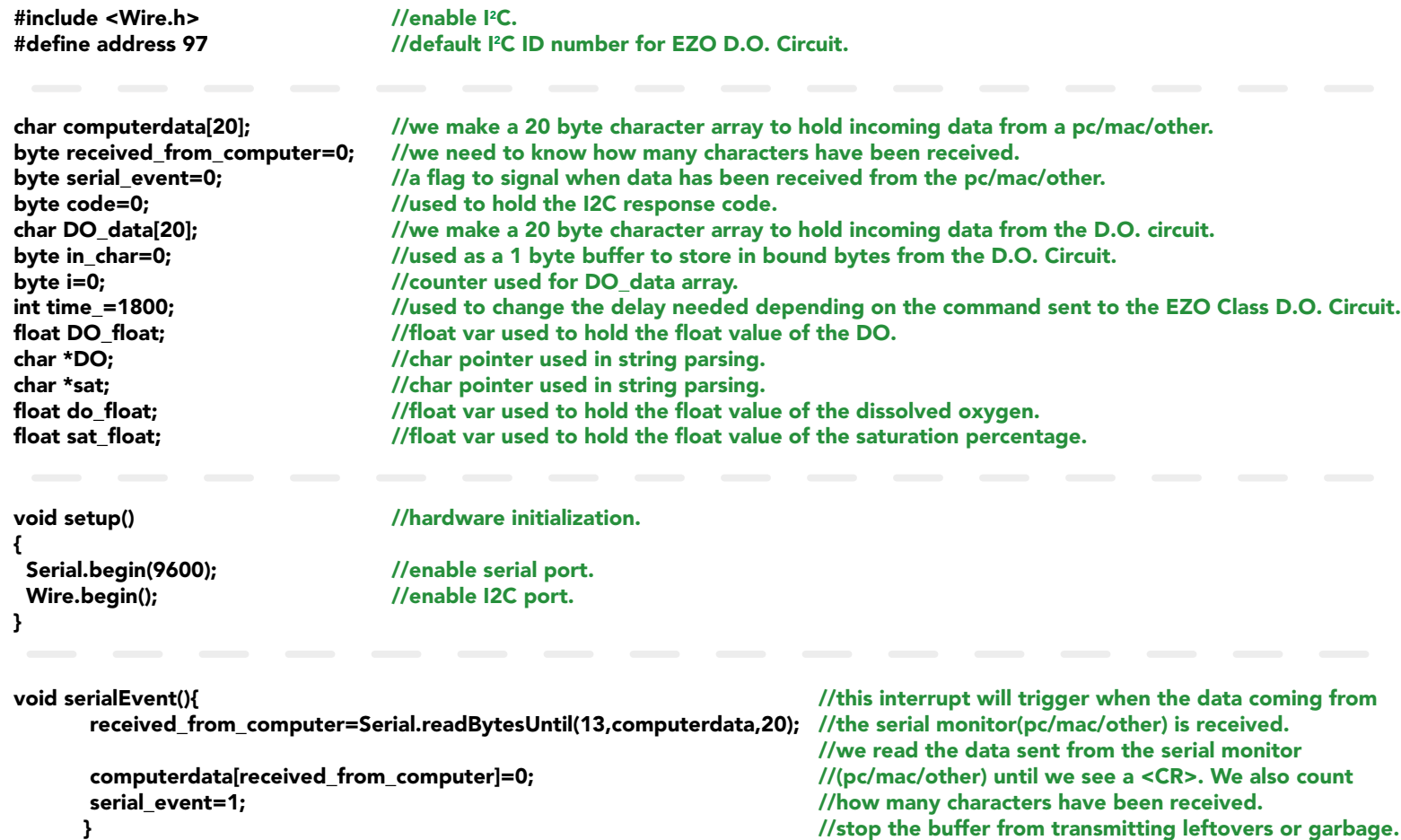

//call the circuit and request 20 bytes (this may be more than we need) //the first byte is the response code, we read this separately.

 Wire.beginTransmission(address); Wire.write(computerdata); Wire.endTransmission();

## delay(time\_);

 Wire.requestFrom(address,20,1); code=Wire.read();

> //switch case based on what the response code is. //decimal 1. //means the command was successful. //exits the switch case.

//decimal 2. //means the command has failed. //exits the switch case.

//decimal 254 //means the command has not yet been finished calculating. //exits the switch case.

//decimal 255. //means there is no further data to send. //exits the switch case.

 switch (code){ case 1: Serial.println("Success"); break;

 case 2: Serial.println("Failed"); break;

 case 254: Serial.println("Pending"); break;

 case 255: Serial.println("No Data"); break; }

> //are there bytes to receive. //receive a byte. //load this byte into our array. //incur the counter for the array element. //if we see that we have been sent a null command. //reset the counter i to 0. //end the I2C data transmission. //exit the while loop.

//this function will break up the CSV string into its 2 individual parts, DO and %sat. //this is done using the C command "strtok".

//let's pars the string at each comma. //let's pars the string at each comma.

//We now print each value we parsed separately. //this is the D.O. value.

//We now print each value we parsed separately. //this is the % saturation value.

 while(Wire.available()){ in  $char = Wire.read();$  DO\_data[i]= in\_char;  $i+=1$ ; if(in\_char==0){ i=0; Wire.endTransmission(); break; } }

void string\_pars(){

 sat=strtok(DO\_data, ","); DO=strtok(NULL, ",");

 Serial.print("DO:"); Serial.println(DO);

 Serial.print("Sat:"); Serial.println(sat);

//print the data. //reset the serial event flag. //Uncomment this function if you would like to break up the comma separated string.

 Serial.println(DO\_data); serial\_event=0; if(computerdata[0]=='r') string\_pars(); } }

//Uncomment this section if you want to take the values and convert them into floating point number.

/\*

 DO\_float=atof(DO); sat\_float=atof(sat); \*/ }

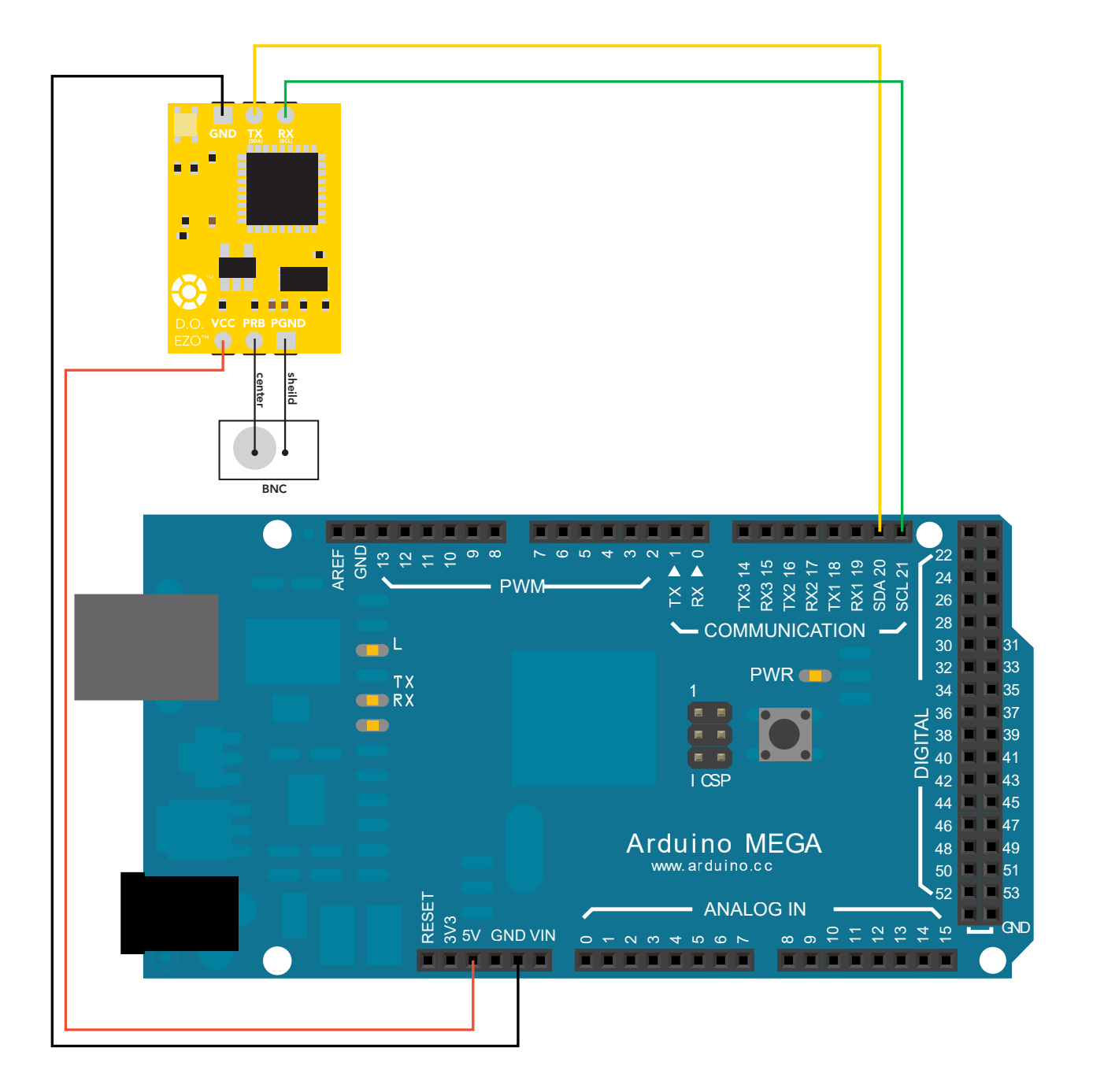

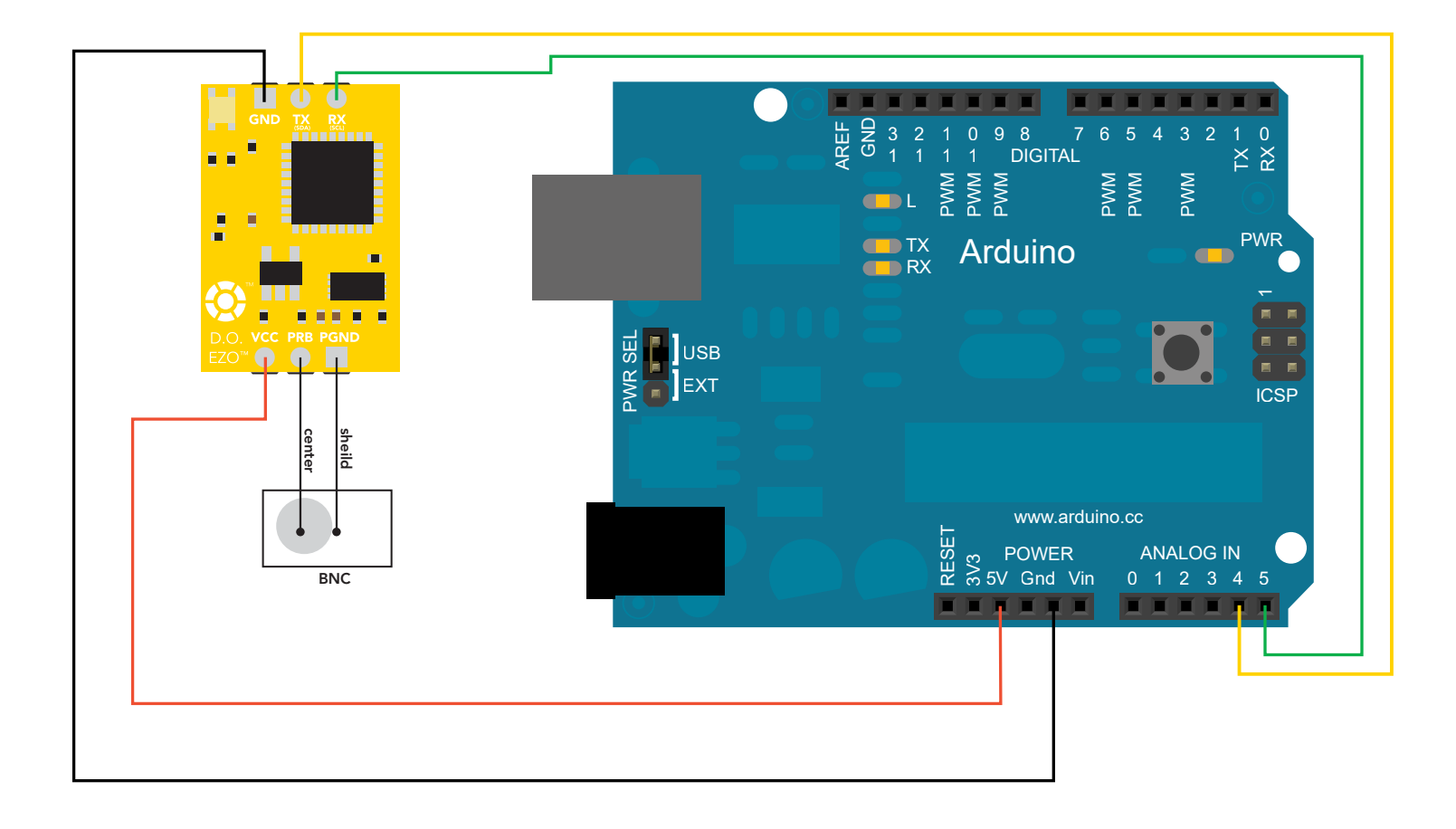

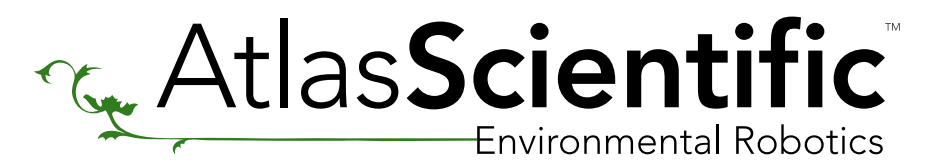

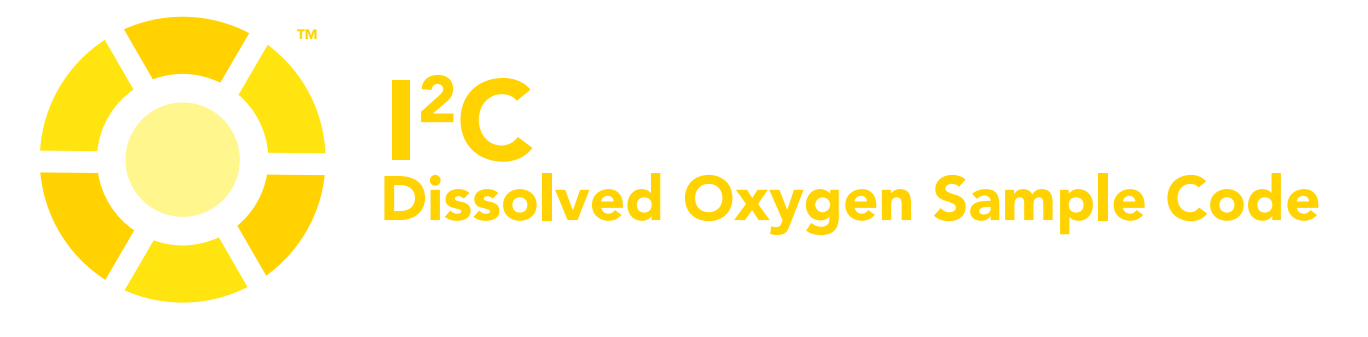

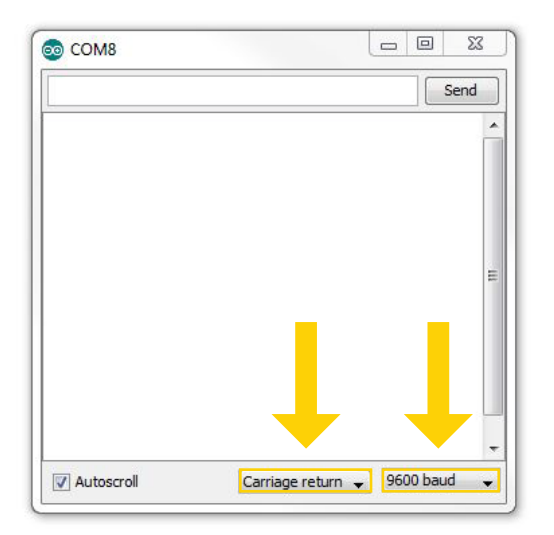